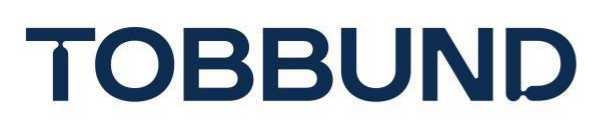

# **ÇEREZ POLİTİKASI**

#### **Çerez Nedir?**

Çerezler, bir internet sitesini ziyaret ettiğiniz zaman bilgisayar veya mobil cihazınızda saklanan ve söz konusu cihazın tespit edilmesine olanak sağlayan, çoğunlukla harf veya sayılardan oluşan küçük metin dosyalarıdır.

Yukarıda bahsedilen adresin ziyaretçileri ve kullanıcılarıyla ilgili çerezler işleriz. Bununla birlikte adres üzerinde hem birinci parti çerezler (doğrudan bizim tarafımızdan yerleştirilen) hem de üçüncü parti çerezler (bizim haricimizdeki sunucular tarafından yerleştirilen) kullanılmaktadır. Kullandığımız ve sorumluluğunu üstlendiğimiz birinci parti çerez türleri şu şekildedir:

**Zorunlu (Temel) Çerezler:** Adreslerde yer alan fonksiyonların düzgün bir şekilde çalışabilmesi ve adres üzerinden sunulan hizmetin eksiksiz yerine getirilebilmesi için kullanımı zorunlu olan çerezlerdir. Örneğin, adreste oturum açtığınızda devreye giren kimlik doğrulama çerezleri, bir sayfadan diğerine geçişinizde etkin olan oturumunuzun devam etmesini sağlamaktadır. Bu çerezlerin devre dışı bırakılması fonksiyonların kullanılamaz hale gelmesine neden olabilir.

**Oturum Çerezleri:** Siteyi ziyaretiniz süresince kullanılan, tarayıcı kapatıldıktan sonra silinen geçici çerezlerdir. Bu tür çerezler, kişisel veri içermezler ve kişisel verilerin internette aktarılma ihtiyacını azaltmaya yardım eder. Bu çerezleri silebilir veya kullanılmalarını engelleyebilirsiniz; ancak, bu çerezlerin devre dışı bırakılması, site performansının düşmesine ve kullanıcı deneyiminizin kısıtlanmasına neden olabilir.

#### **Google Analytics:**

- İşlevi : İzleme / Analiz
- Kullanılma Amacı : Performans ve kullanıcı deneyimini artırmak için, siteye gelen ziyaretçi hareketlerini farklı açılardan ölçümlemek ve analiz etmek.

• Çalışma Yöntemi : https:/[/www.tobbund.com.tr/sitesi](http://www.tobbund.com.tr/sitesi) içerisinde hangi ekranlarda gezindiğiniz ve neler yaptığınız hakkında isimsiz (anonim) toplu veriler sağlar.

• Çerez Türü : Üçüncü Parti, Kalıcı ve Oturum çerezleri

## **Hangi Çerezler Hangi Amaçlar ile Kullanılmaktadır?**

TOBB UND Lojistik Yatırım A.Ş. olarak yukarıda bahsi geçen adreste aşağıda belirtilen amaçlar ile sınırlı olmak kaydıyla Çerez Bildirimi'ne konu adreste çerez verileri islemekteviz:

o Adresin çalışması için gerekli temel fonksiyonları gerçekleştirmek,

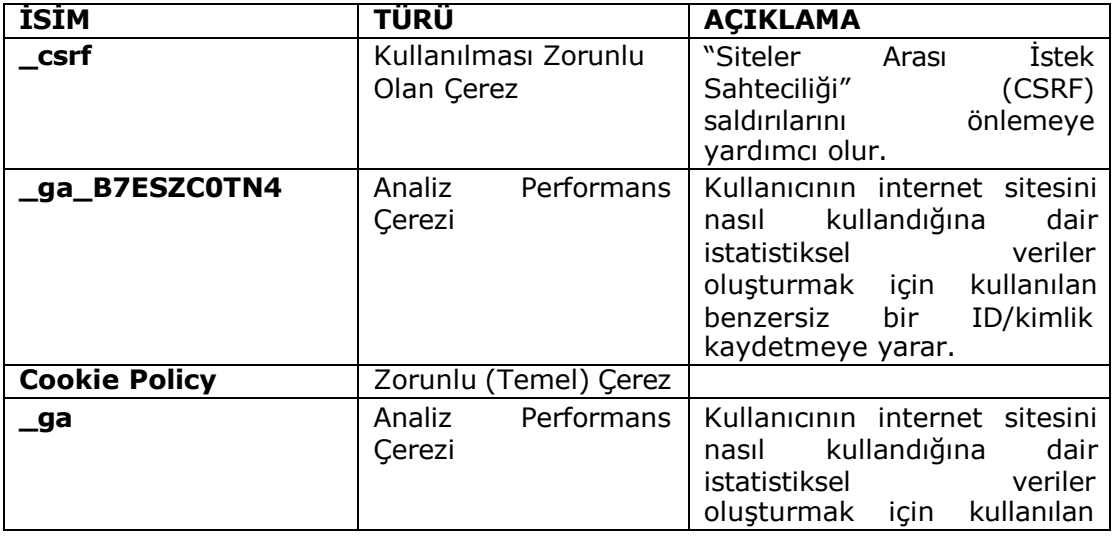

o Adresi analiz etmek ve performansını arttırmak,

# **TOBBUND**

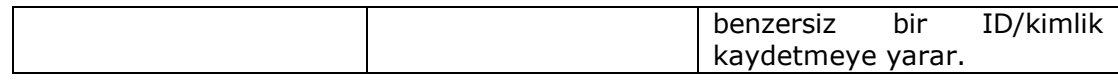

## **Çerez Kullanımını Nasıl Kontrol Edebilirsiniz?**

Adreslerimizi ziyaret etmek ve kullanmak için çerezlerin işlenmesi zorunlu değildir; tarayıcınızın ayarlarını değiştirerek çerezlere ilişkin tercihlerinizi kişiselleştirme imkânına sahipsiniz. Tarayıcınızı çerezleri engelleyecek şekilde ayarlamanız halinde, adresleri kullanmaya devam edebilirsiniz; ancak bu durumda adreslerdeki tüm fonksiyonlara erişiminiz sınırlı olabilir, kullanıcı deneyiminizin kalitesi düşebilir.

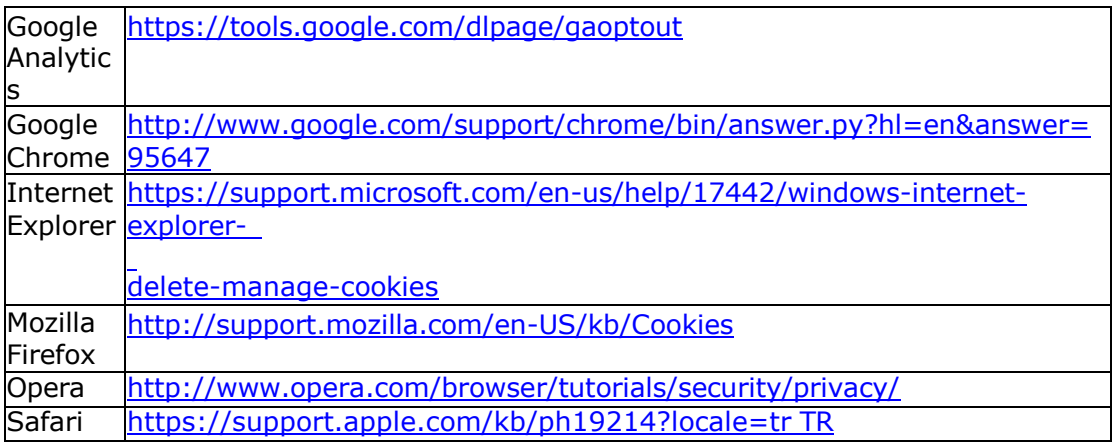